## **BREU DE DADES - 22**

### **PROCÉS PARTICIPATIU: RESULTATS**

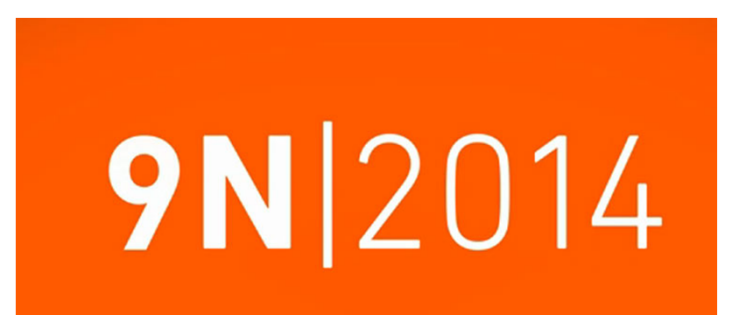

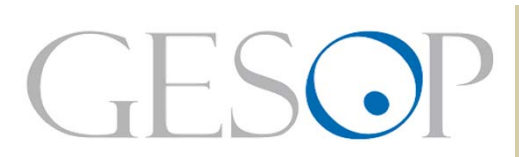

**GESOP, Gabinet d'Estudis Socials i Opinió Pública, S.L.** C/ Liuli 102 5a planta 08005 Barcelona • Tel. 93 300 07 42 • Fax 93 485 49 09 • www.gesop.net • www.twitter.com/\_GESOP

# **PRESENTACIÓ:**

El passat diumenge va tenir lloc el procés participatiu on els ciutadans podien opinar sobre el futur polític de Catalunya. La manera de fer-ho era <sup>a</sup> través d'una butlleta amb una doble pregunta:

- 1. Vostè vol que Catalunya esdevingui un estat?
- 2. (En cas afirmatiu) Vol que Catalunya esdevingui un estat independent?

En el present *Breu* hi trobareu una recopilació de les dades <sup>a</sup> nivell global i territorial. S'aprofita per fer un exercici de comparació amb dades de les últimes eleccions catalanes del 2012. Així doncs hi podreu trobar:

- La participació el 9N <sup>a</sup> nivell general i per comarques
- La comparació de la participació el 9N amb els vots dels partits impulsors del procés
- La comparació de la participació el 9N amb els vots dels partits favorables <sup>a</sup> la independència

#### **EL 9N PODIEN PARTICIPAR UNES 900 MIL PERSONES MÉS DE LES QUE HABITUAL-MENT TENEN DRET A VOT A LES ELECCIONS QUE SE CELEBREN AL NOSTRE PAÍS**

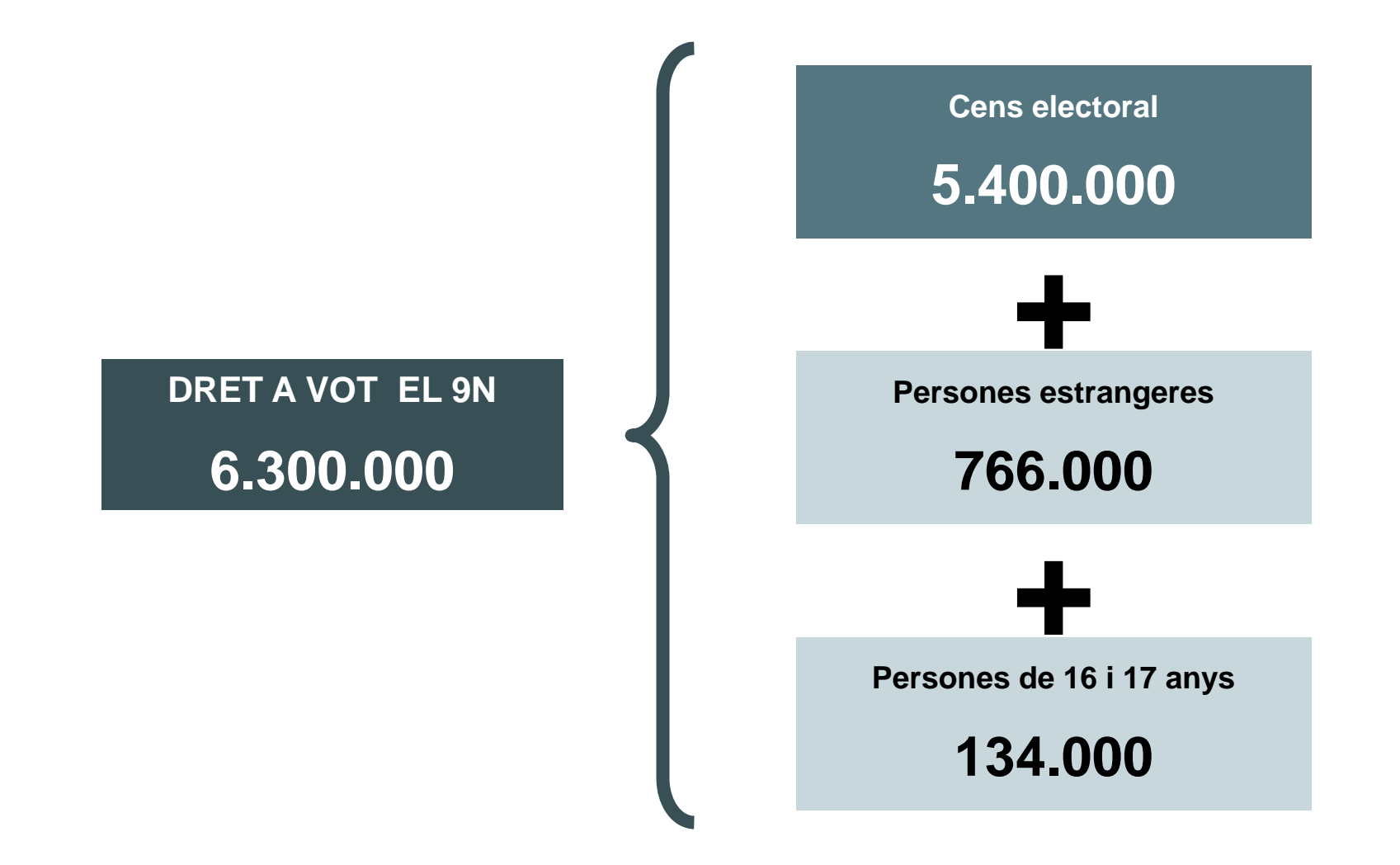

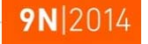

FONT: Elaboració pròpia a partir de les dades de la Generalitat de Catalunya. Participa2014.cat

#### **MÉS DE 2,3 MILIONS DE PERSONES VAN PARTICIPAR EL 9N. SUPOSA EL 63% DE LA PARTICIPACIÓ REGISTRADA AL 2012**

**Participació a les eleccions catalanes de 2012 i al procés participatiu del 9N**

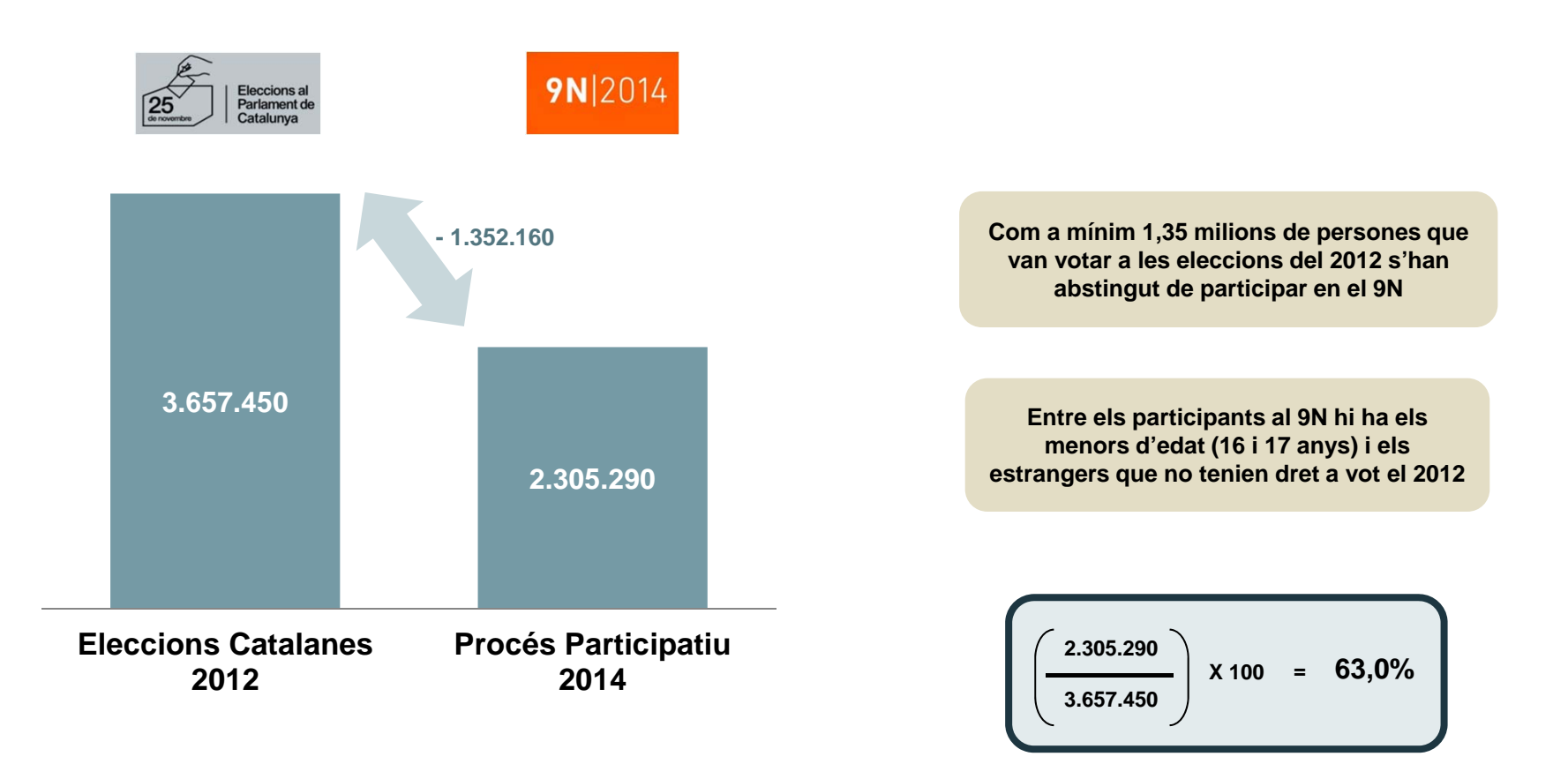

#### **LA RELACIÓ ENTRE EL NOMBRE DE PARTICIPANTS AL 9N I EL DE LES ELECCIONS DE 2012 ÉS DESIGUAL PER COMARQUES**

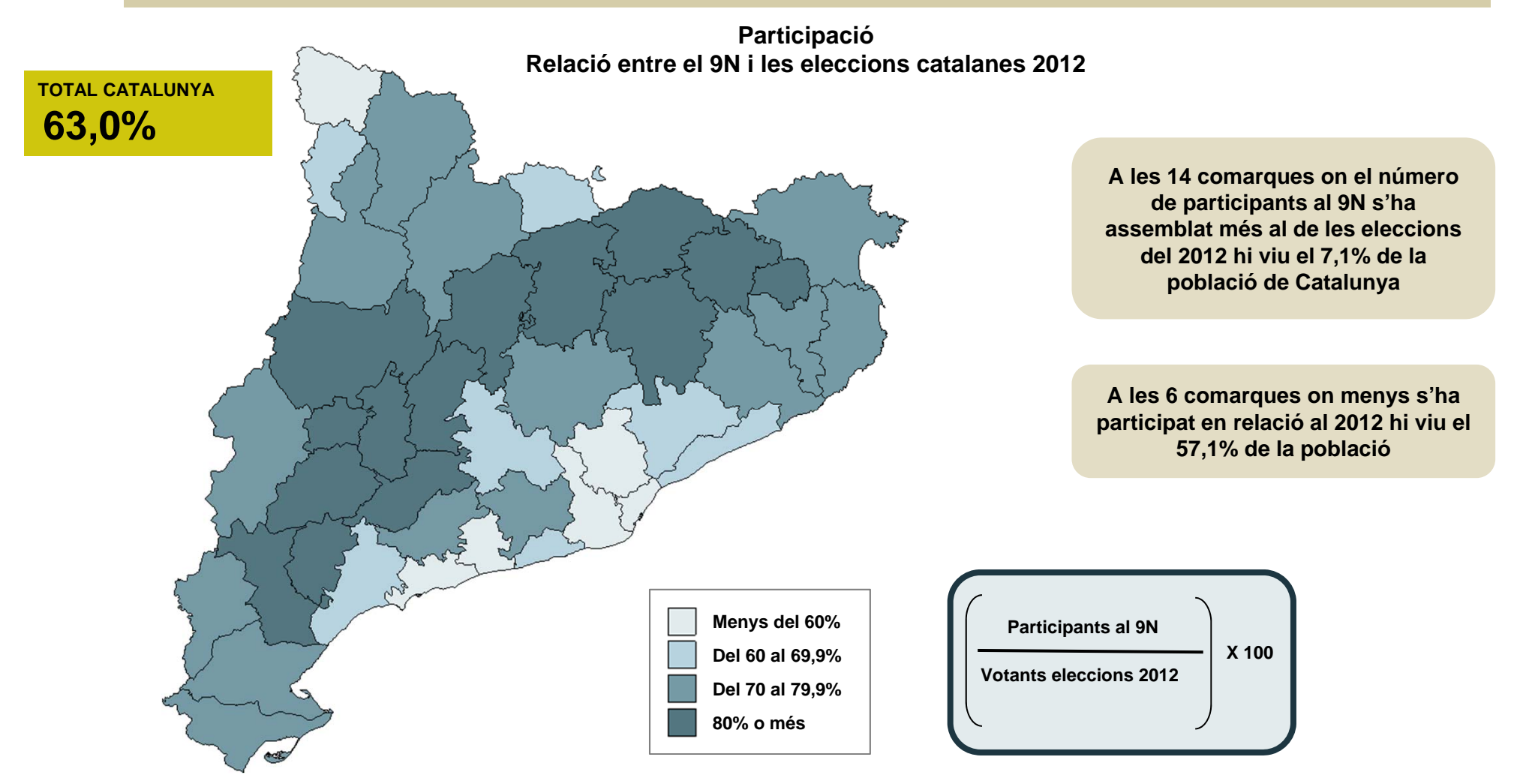

#### **EL SÍSÍ SUMA MÉS DEL 80% DE LES PAPERETES EMESES**

**Resultats del procés participatiu 2014. Nombre absolut i percentatge sobre participants**

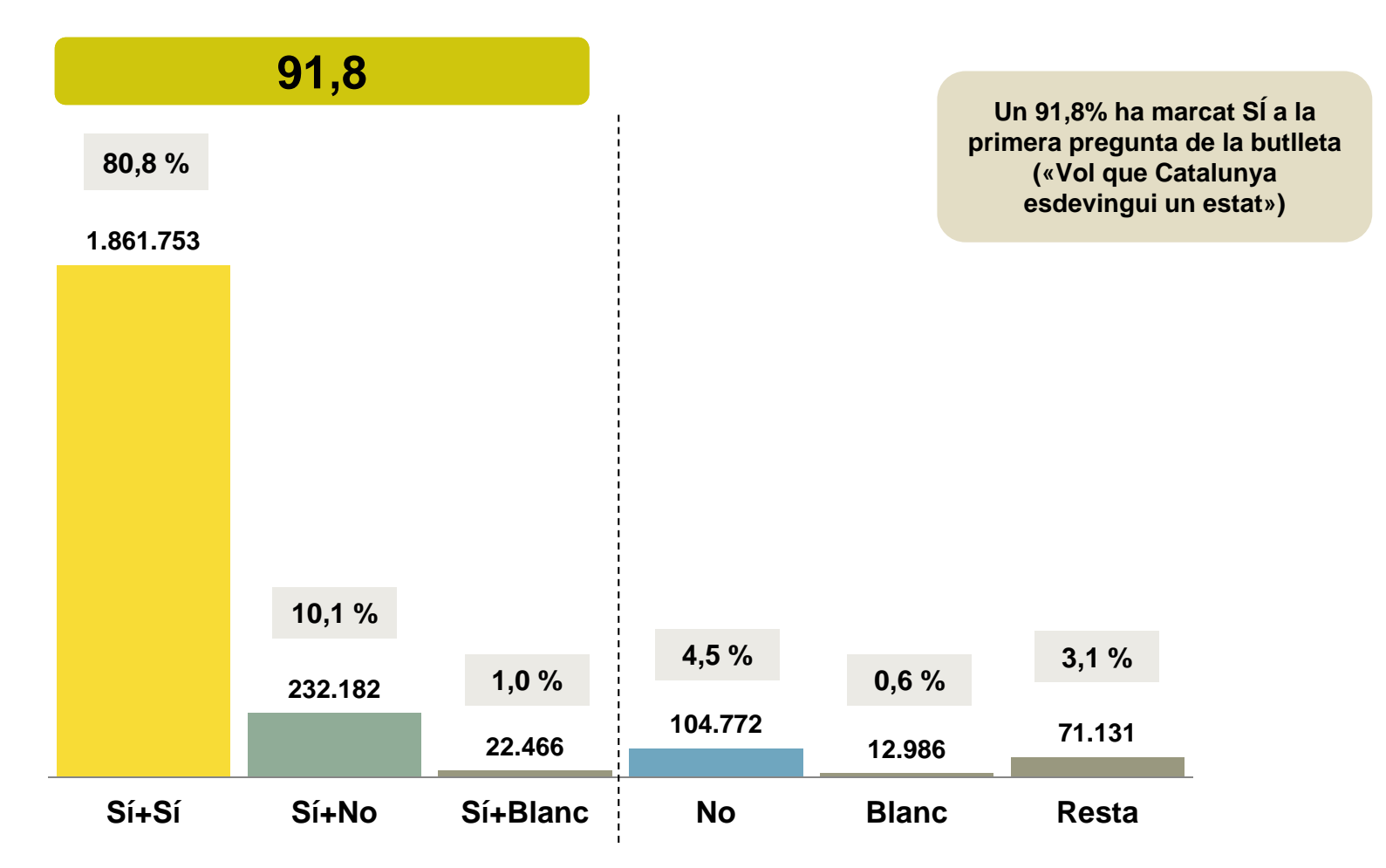

#### **A CINC COMARQUES EL SÍSÍ SUMA MÉS DEL 90%I A DUES, LA VALL D'ARAN I EL BAIX LLOBREGAT, ÉS INFERIOR AL 75%**

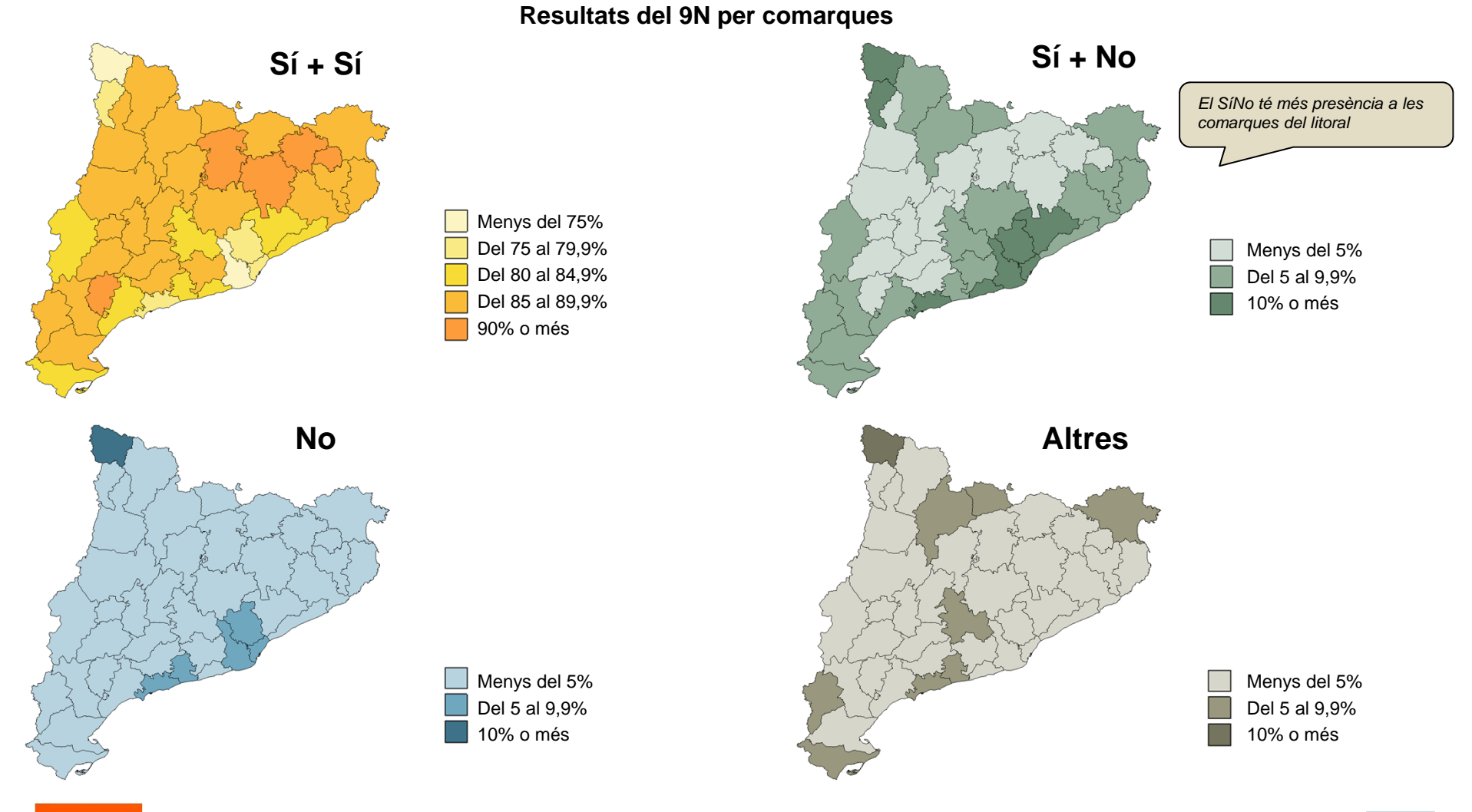

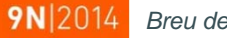

*Breu de dades (22)*. *Novembre 2014*

FONT: Elaboració pròpia a partir de les dades de la Generalitat de Catalunya. Participa2014.cat

#### **LA PARTICIPACIÓ AL 9N HA SUMAT GAIREBÉ 212 MIL PERSONES MÉS QUE ELS VOTS DEL 2012 ALS PARTITS FAVORABLES A AQUEST PROCÉS PARTICIPATIU**

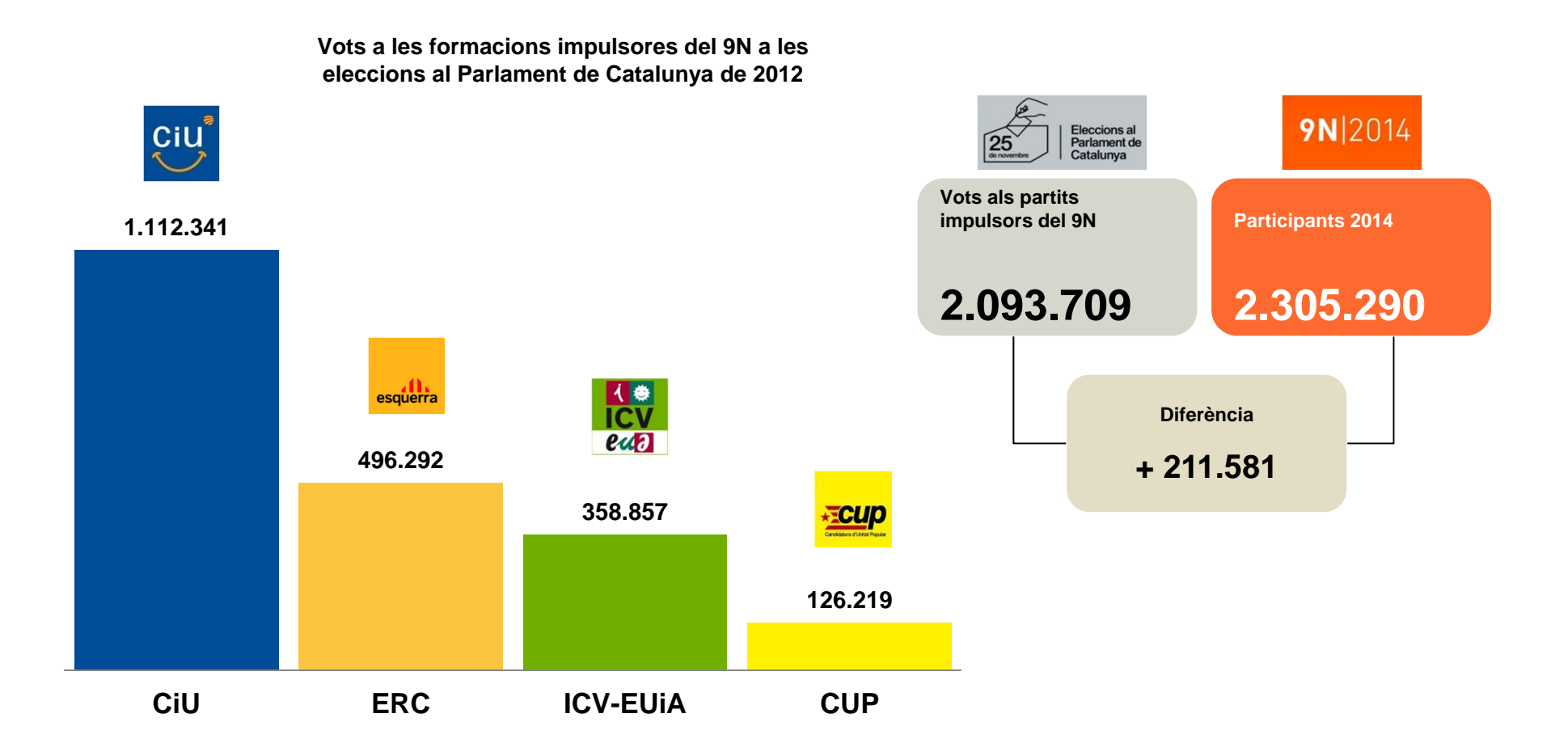

**9N** 2014

#### **A TOTES LES COMARQUES EL NOMBRE DE PARTICIPANTS AL 9N ÉS MOLT SIMILAR ALS VOTS QUE VAN OBTENIR AL 2012 ELS PARTITS FAVORABLES AL PROCÉS**

**Relació entre els vots favorables als impulsors del procés al 2012 i els participants del 9N**

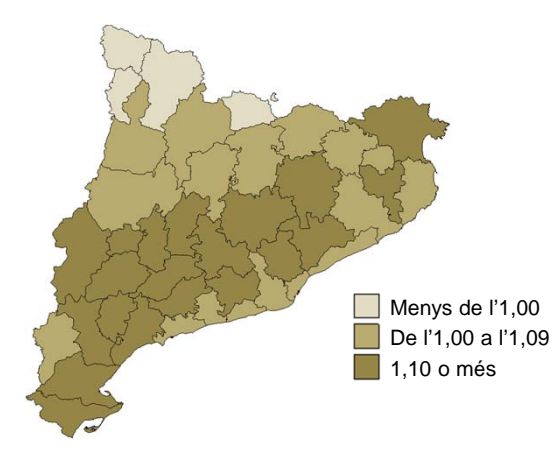

*Al conjunt de Catalunya per cada vot favorable als partits impulsors del 9N hi ha hagut 1,10 persones participants al 9N*

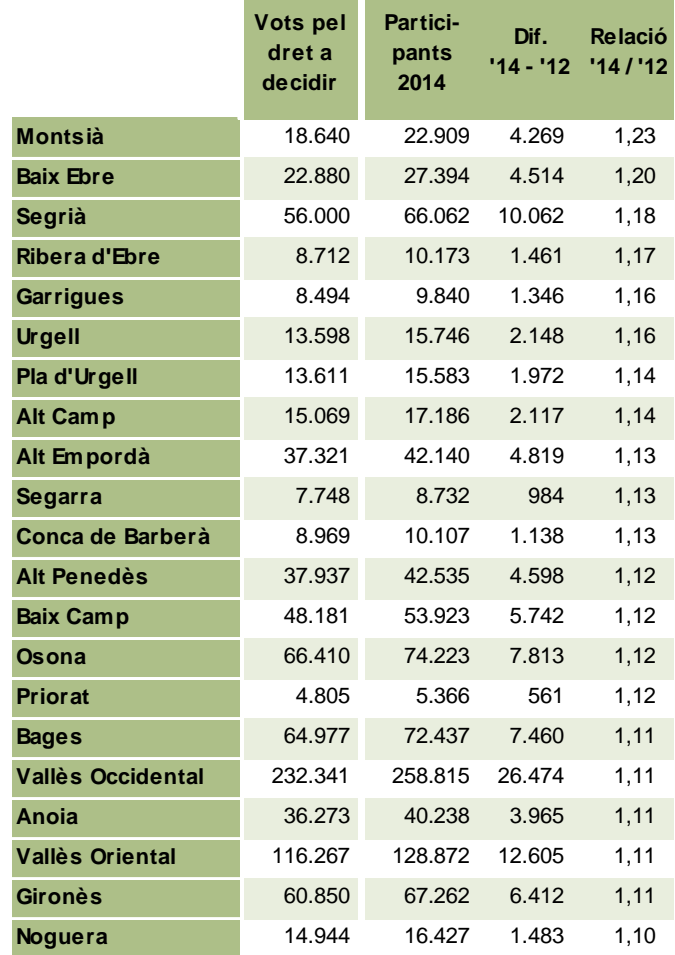

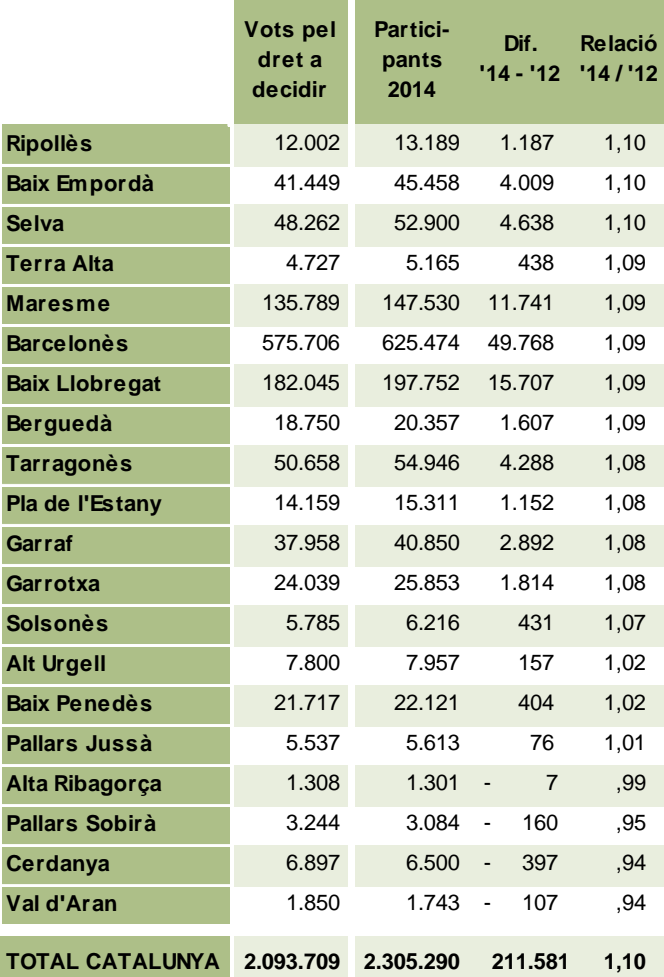

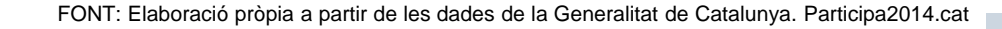

**Val d'Aran**

#### **EL SÍSÍ HA SUMAT 80 MIL PERSONES MÉS QUE LA SUMA DELS VOTS DELS PARTITS FAVORABLES A LA INDEPENDÈNCIA AL 2012**

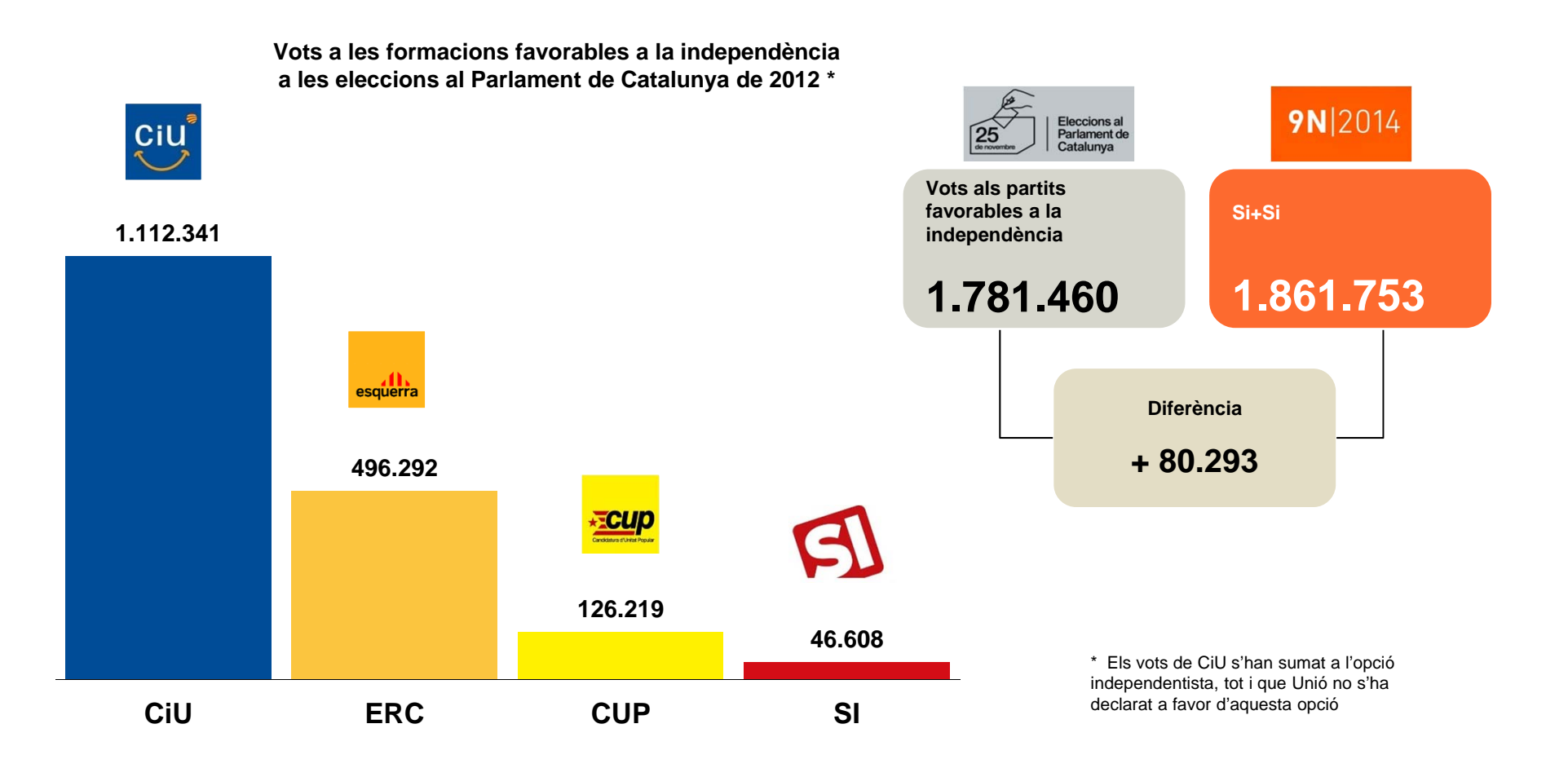

#### **A TOTES LES COMARQUES EL NOMBRE DE SÍSÍ ÉS MOLT SEMBLANT AL DELS VOTS QUE VAN OBTENIR ELS PARTITS FAVORABLES A LA INDEPENDÈNCIA AL 2012**

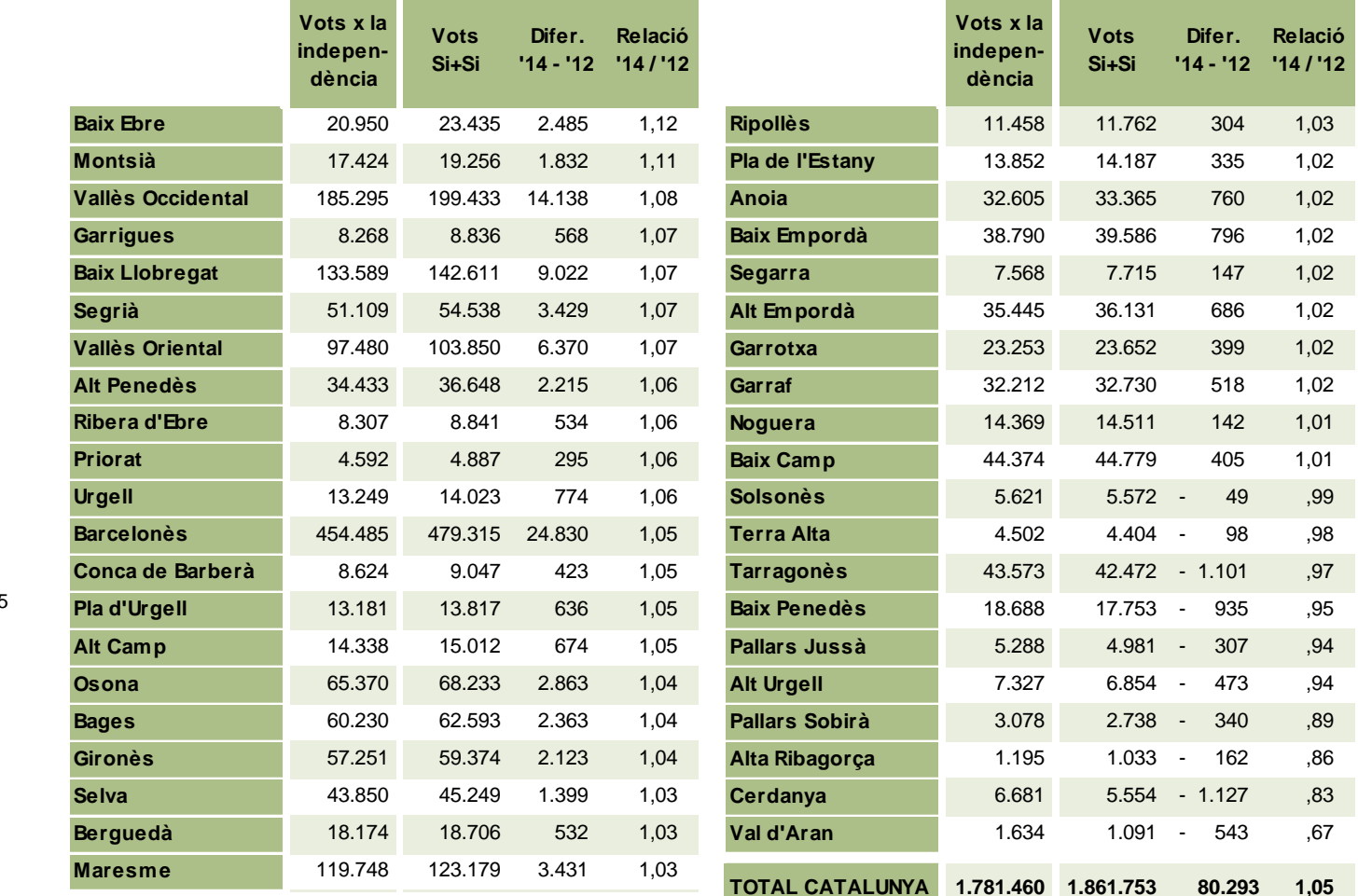

**Relació entre els vots als partits favorables a la independència al 2012 i els vots a l'opció SíSí del 9N**

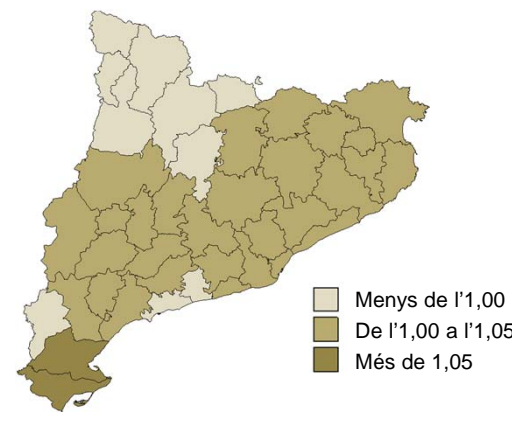

*En el conjunt de Catalunya, per cada vot favorable a la independència hi ha hagut 1,05 persones que s'ha decantat pel SíSí el 9N* 

FONT: Elaboració pròpia a partir de les dades de la Generalitat de Catalunya. Participa2014.cat

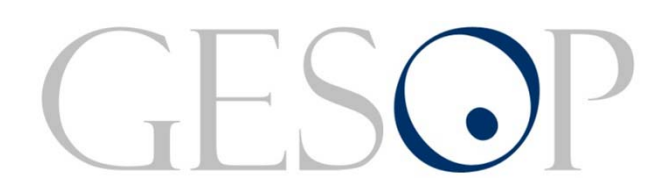

Gabinet d'Estudis Socials i Opinió Pública, S.L. C/ Llull 102, 5a. planta - 08005 Barcelona Tel. 93 300 07 42 Fax 93 485 49 09 www.gesop.net www.twitter.com/\_GESOP